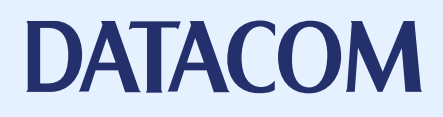

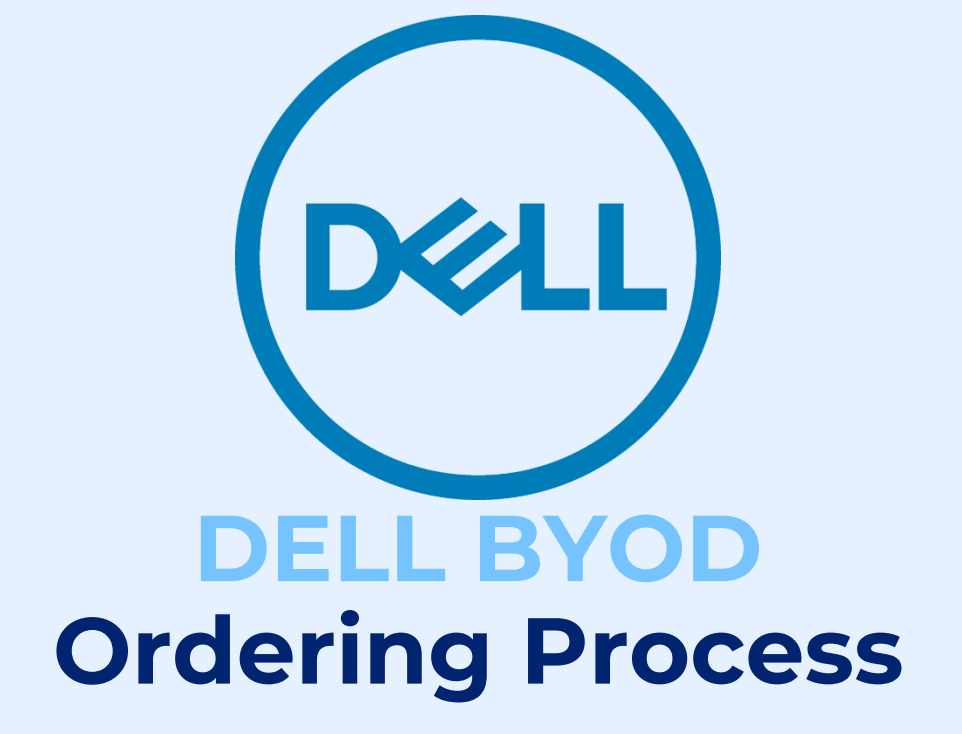

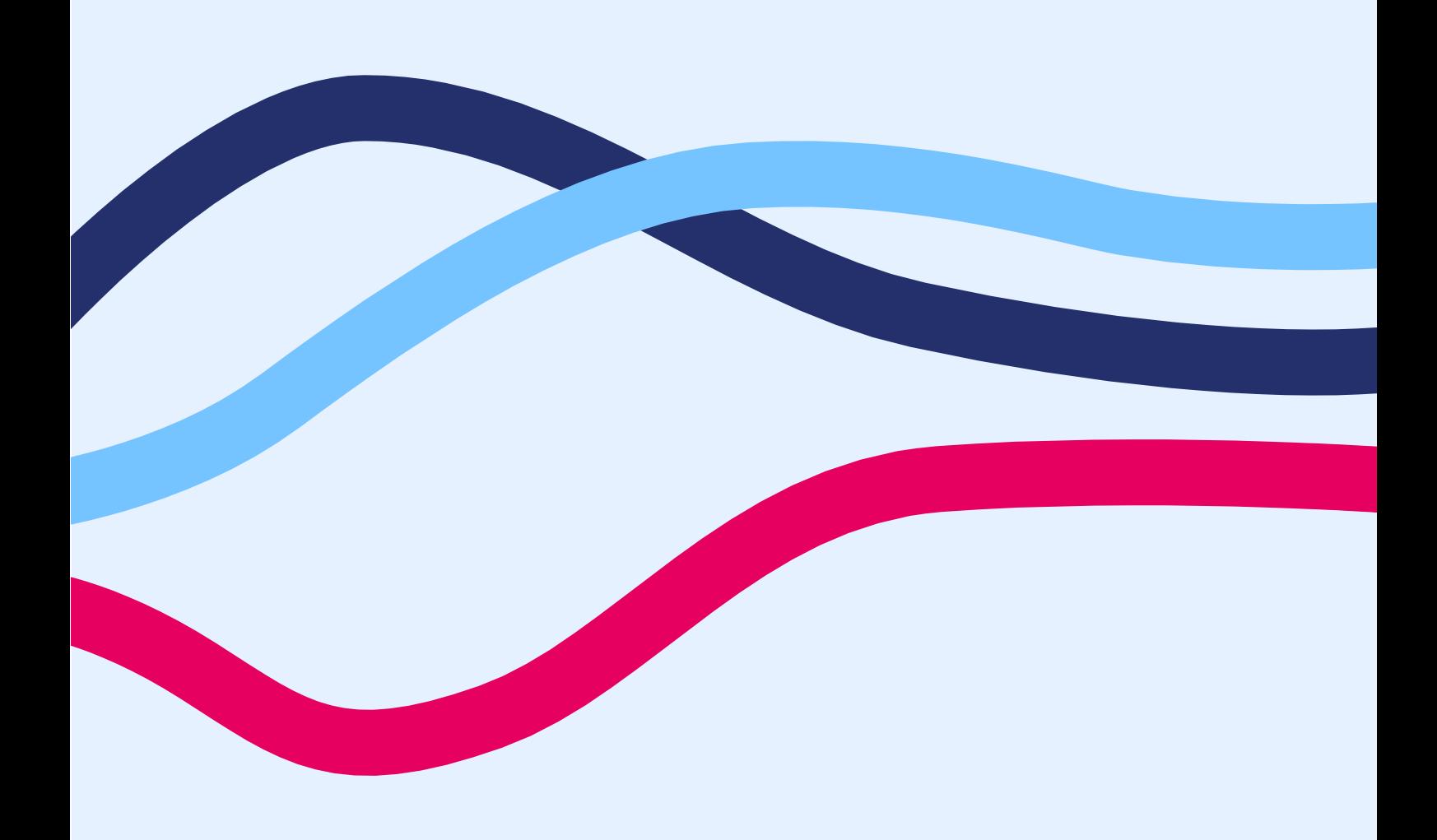

## **DATACOM**

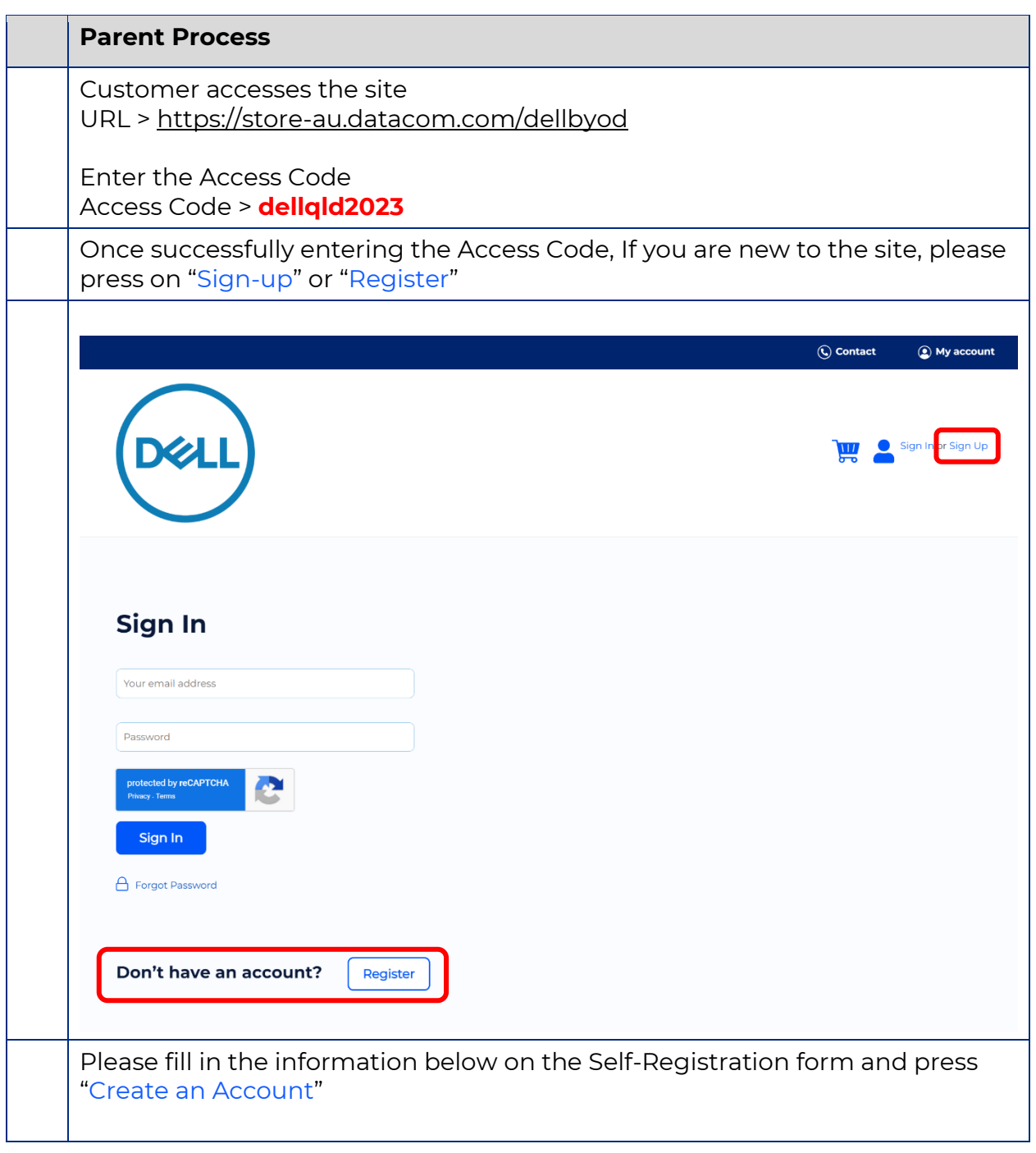

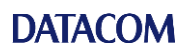

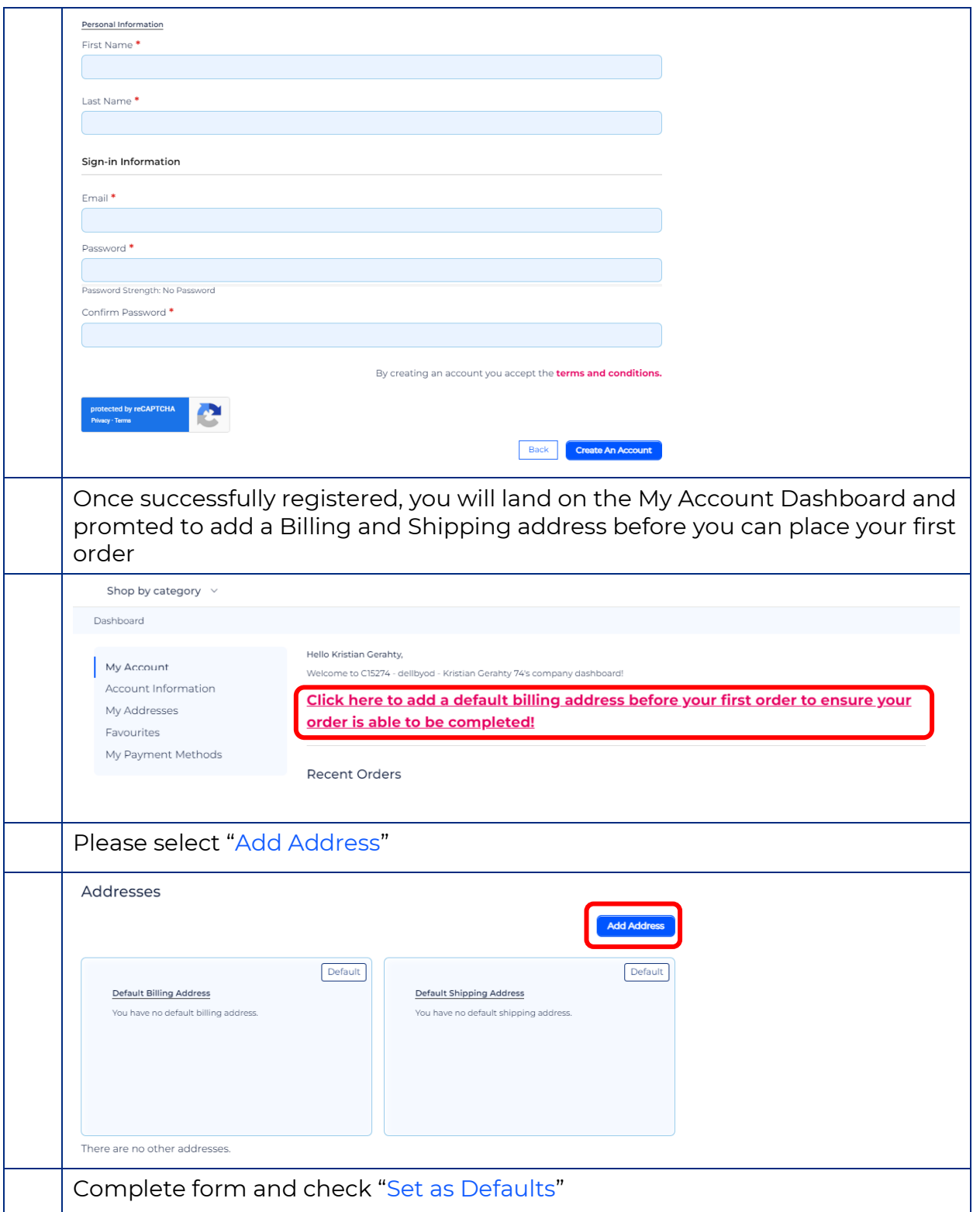

## **DATACOM**

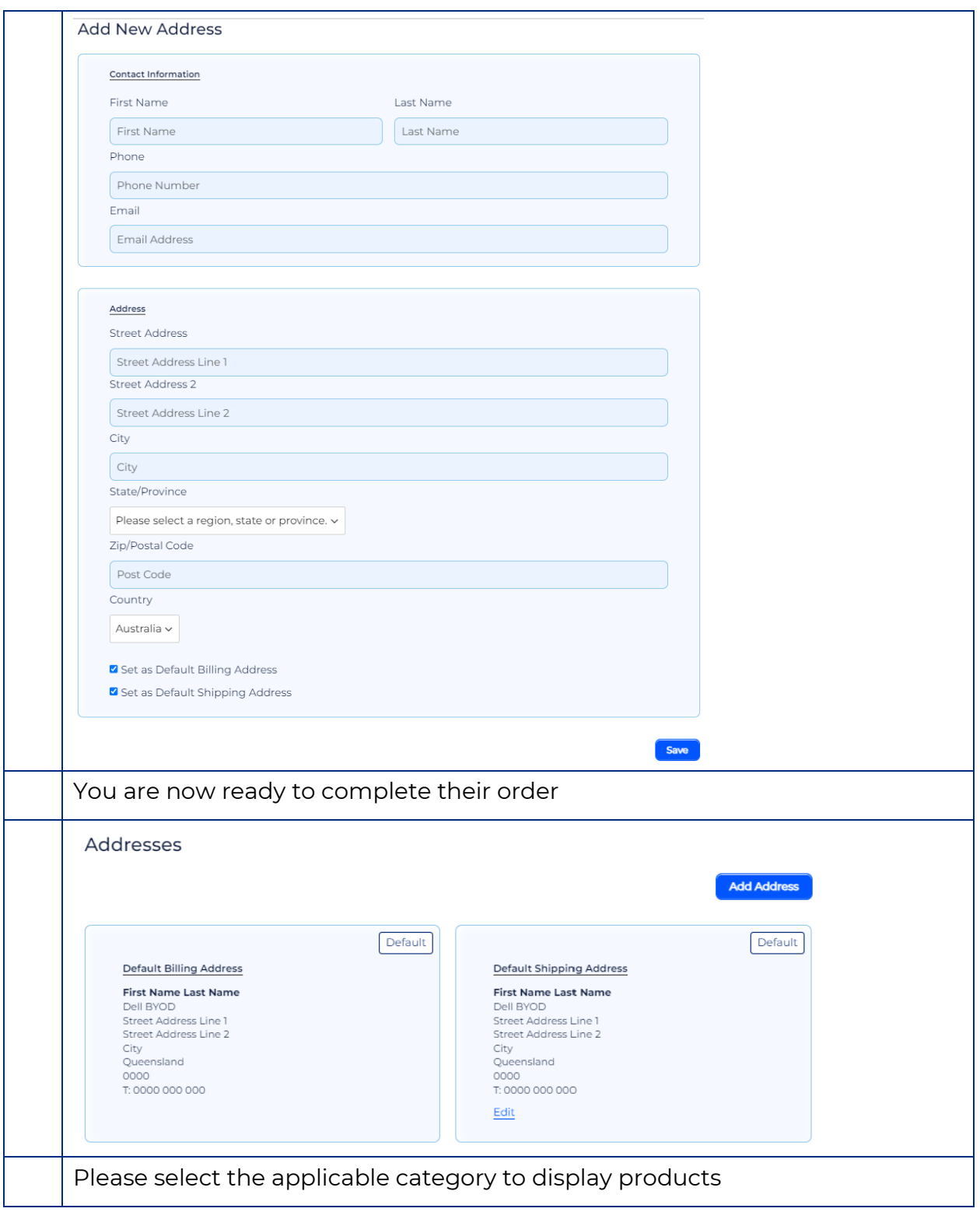

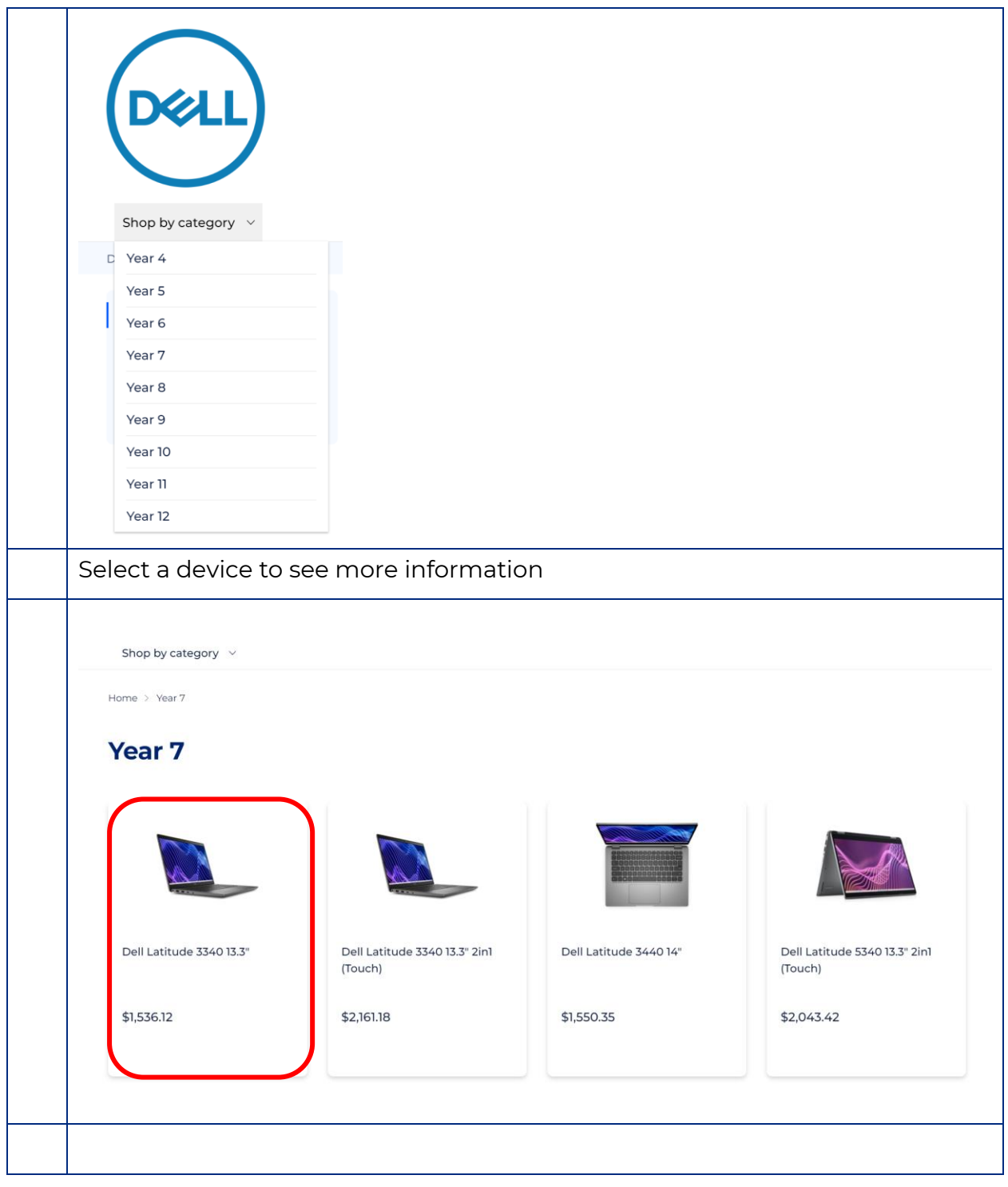

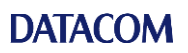

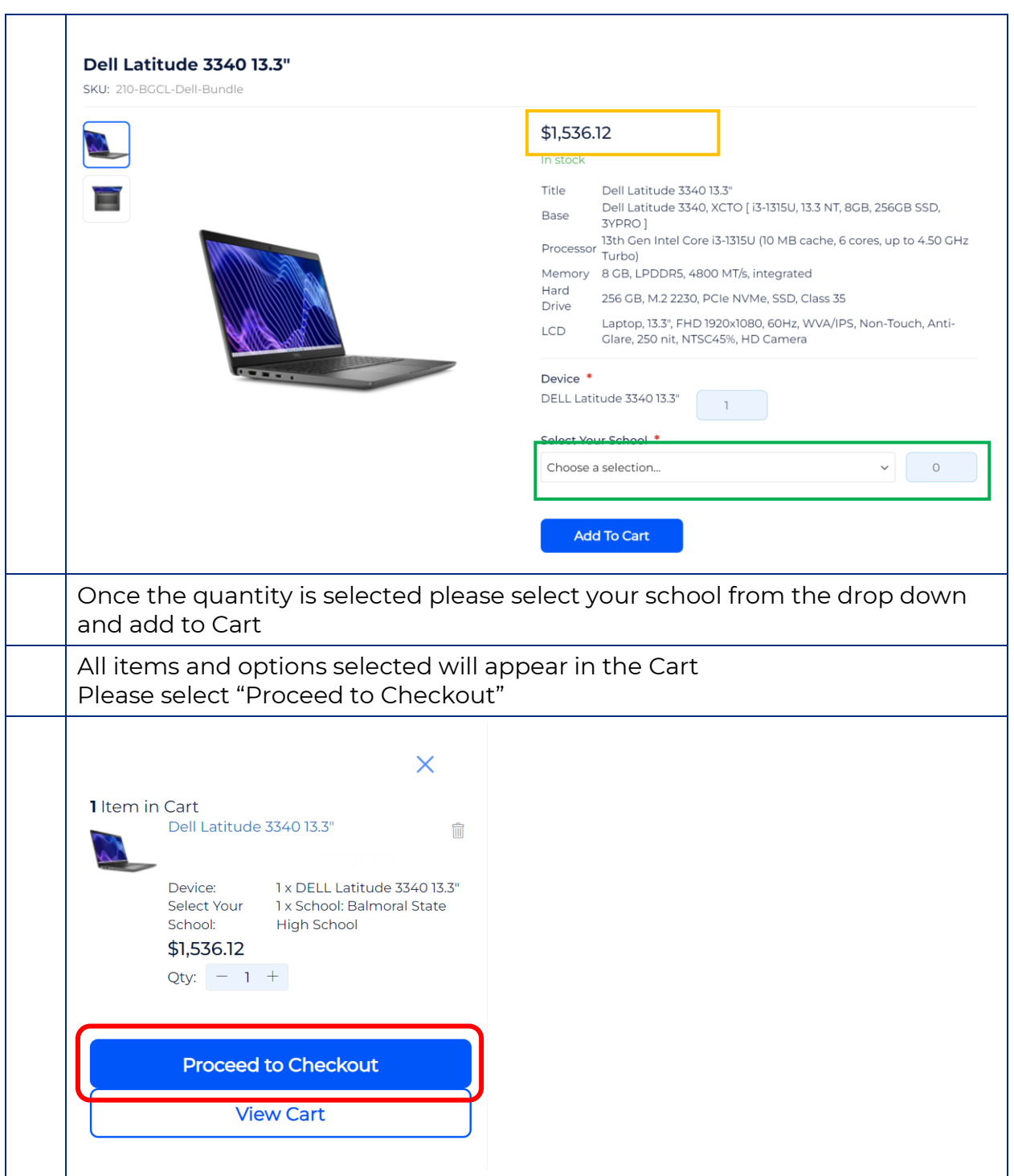

## **DATACOM**

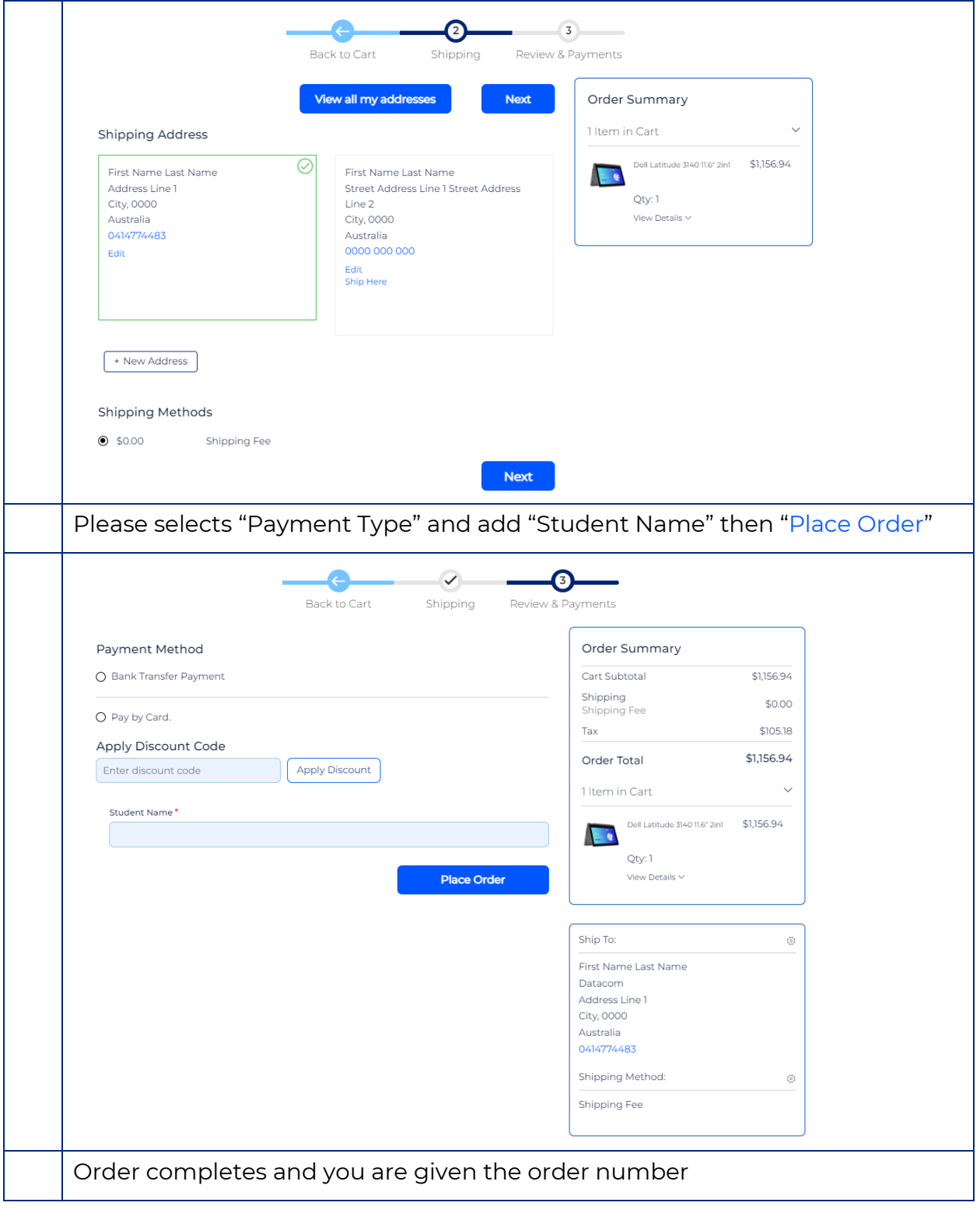

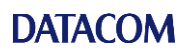

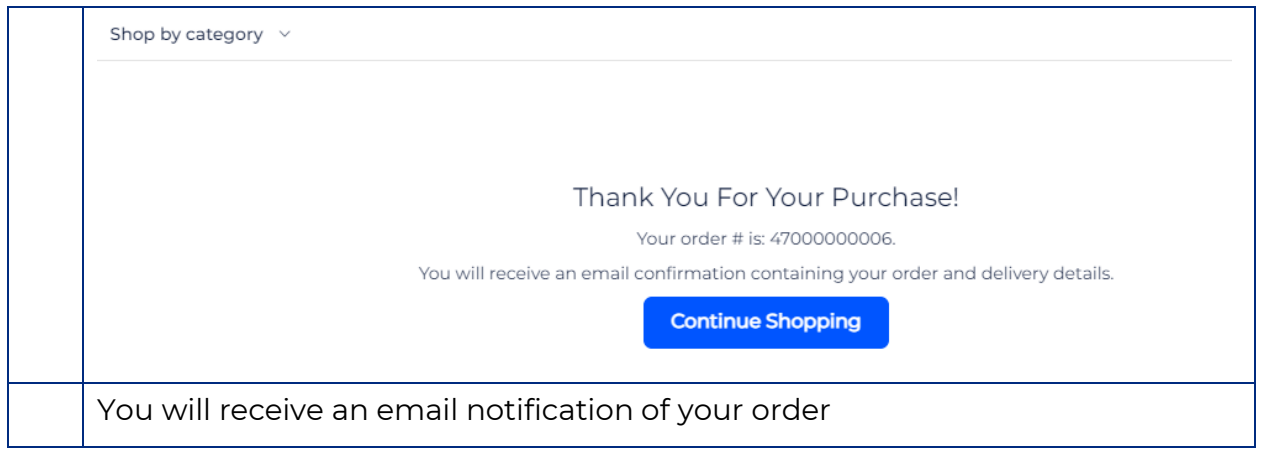